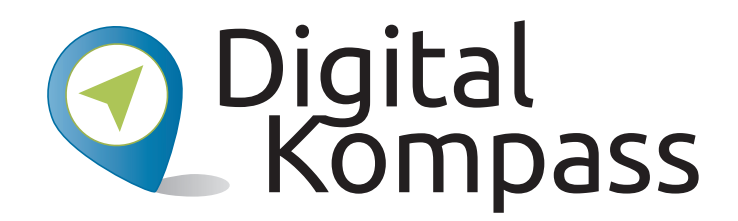

### **Anleitung 14**

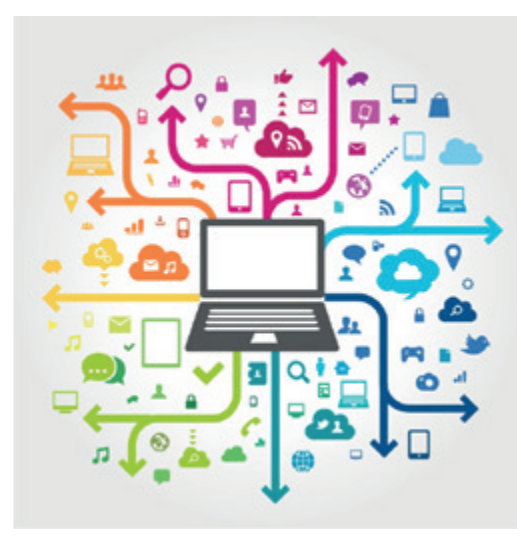

© Julien Eichinger

### **Analyticaler Nachlass –** • **Was passiert mit** – Was passiert **Was passiert mit meinen Daten**  mach dem Tod? Daten nach dem Tod? **nach dem Tod?**

Autorin: Stefanie Brandt **Autorin: Stefanie Brandt**

**www.digital-kompass.de**

Gefördert durch:

www.digital-kompass.de

Herausgeber: Unterstützt durch:

Herausgeber: Unterstützt durch:

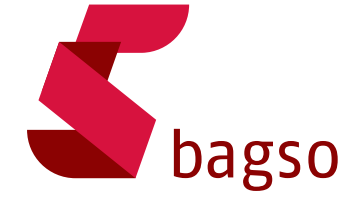

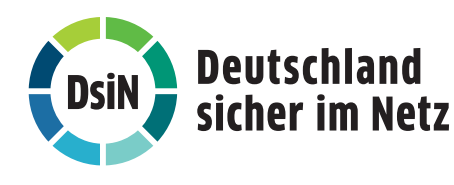

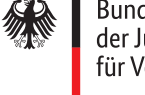

Bundesministerium der Justiz und für Verbraucherschutz

aufgrund eines Beschlusses des Deutschen Bundestages

## **Vorwort**

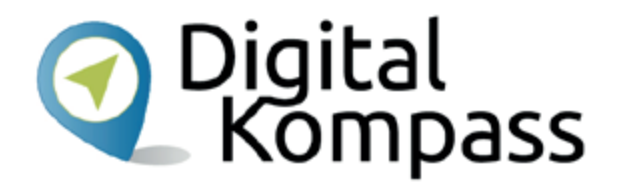

Der **Digital-Kompass** ist ein Treffpunkt für alle Fragen rund ums Internet und Co. Auf www.digital-kompass.de gibt es vielfältige praxisnahe Materialien, Broschüren, Filme und Arbeitsblätter. Darüber hinaus finden Sie praktische Tipps für Treffen, Beratungen und Kurse rund um die digitale Welt. Die Digitalen Stammtische ermöglichen zusätzlich einen Austausch zu aktuellen IT-Themen mit Experten und Gleichgesinnten deutschlandweit. Des Weiteren entstehen bundesweit sogenannte Digital-Kompass Standorte. Innerhalb dieser Standorte schaffen Internetlotsen eine vertrauensvolle (Lern-) Umgebung für ältere Menschen und unterstützen sie dabei, digitale Dienste auszuprobieren und einen souveränen Umgang mit dem Internet zu erlernen. Die Digital-Kompass Standorte sind aber auch Anlaufstelle für andere Multiplikatoren, die sich weiterbilden oder in das Projekt einbringen möchten.

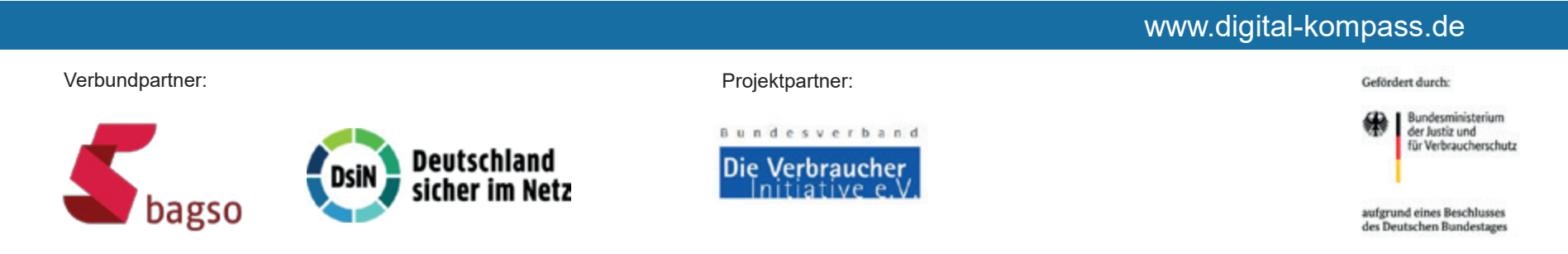

Diese Anleitung **"Digitaler Nachlass – Was passiert mit meinen Daten nach dem Tod?"**  wurde durch die BAGSO Service Gesellschaft im Rahmen des Projektes Digital-Kompass erstellt.

Sie ist Teil einer Serie von Anleitungen, die sich an den Themen der erfolgreichen BAGSO-Publikation orientieren.

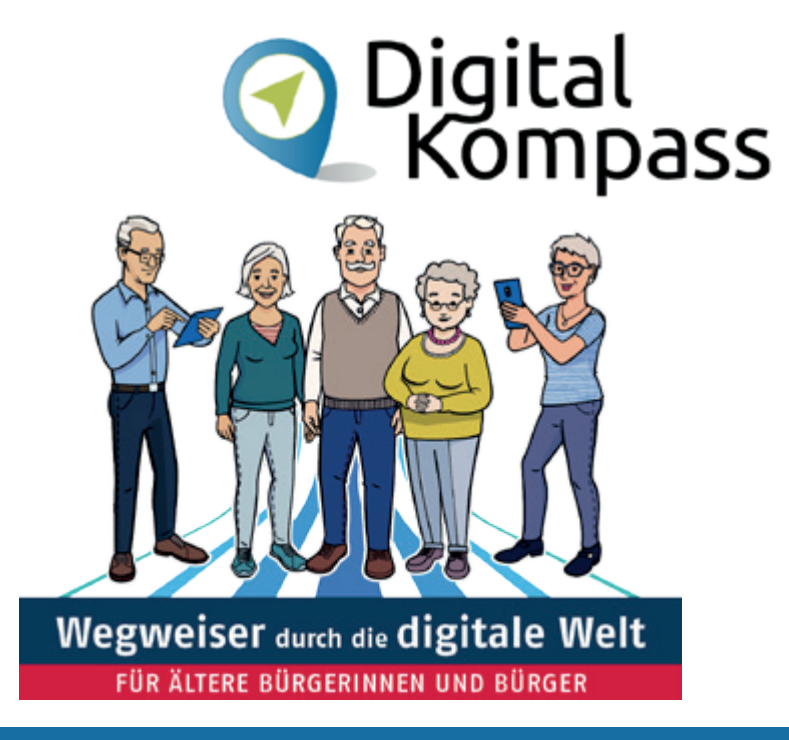

#### www.digital-kompass.de

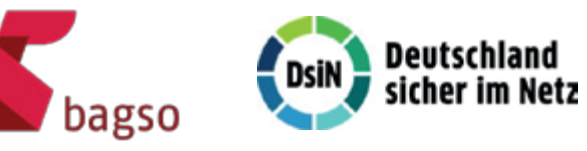

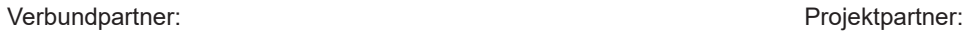

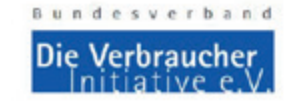

Bundesministerium<br>der Justiz und

Gefördert durch:

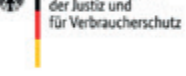

aufgrund eines Beschlusses des Deutschen Bundestages

## **Inhaltsverzeichnis**

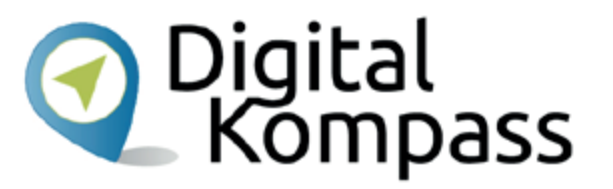

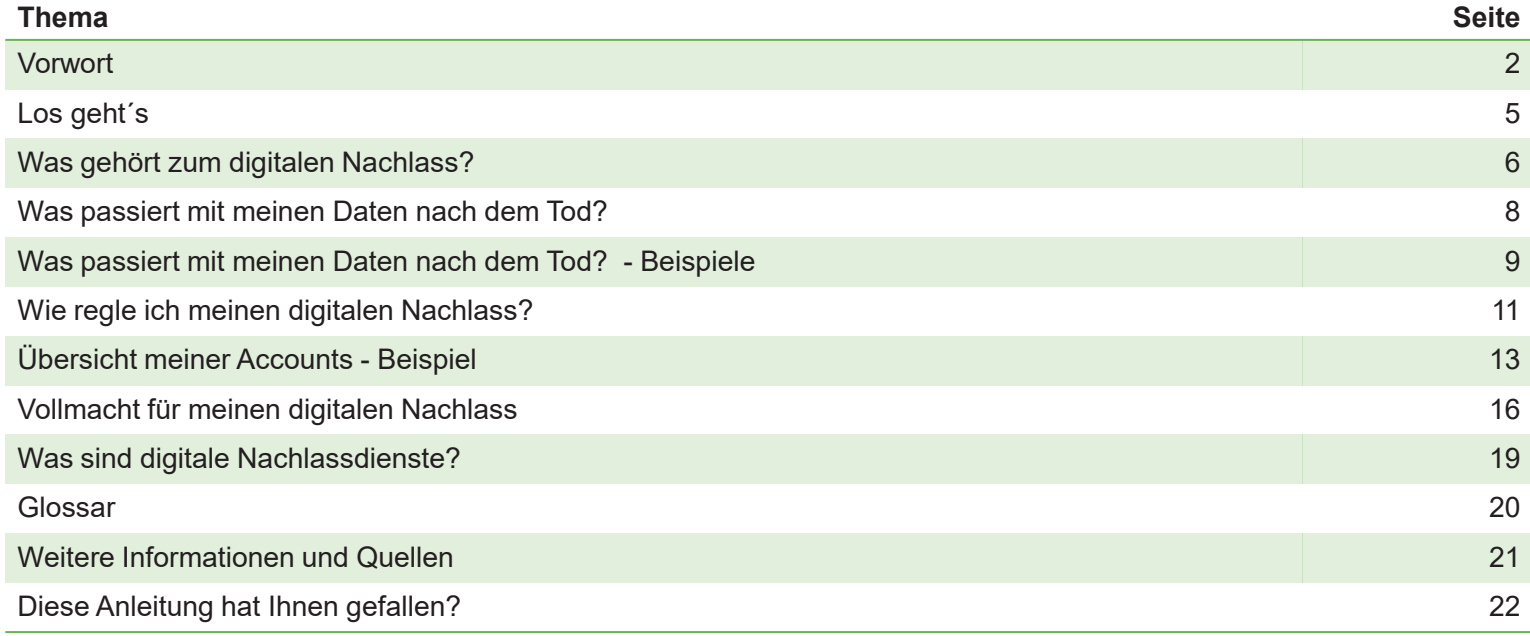

## **Los geht´s**

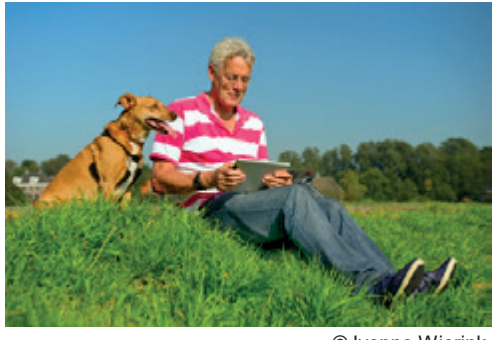

© Ivonne Wierink

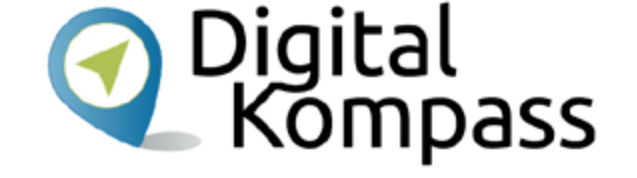

Michael Material ist 67 Jahre alt und **verbringt viel Zeit im Internet**. Er schreibt und empfängt E-Mails, ist in sozialen Netzwerken aktiv, macht Online-Banking, speichert Daten bei einem Cloud-Dienst und unterhält ein Konto bei einem Online-Spiel.

Dass er sein Umfeld nicht umfassend über seine Aktivitäten im Internet informiert und auch seine Zugangsdaten zu den verschiedenen Onlinediensten nicht preis gibt, ist dabei sein gutes Recht. **Schwierig wird es, wenn Michael Material verstirbt**. Seine Angehörigen und Erben stehen dann vor der Aufgabe, neben dem gegenständlichen auch seinen digitalen Nachlass zu regeln.

•

# **Was gehört zum digitalen Nachlass?**

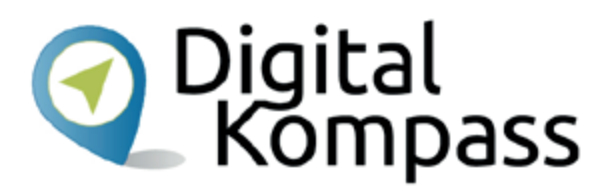

- Parship v E-Mail-Konten und Clouds•**GMX**  persönlicher Blog und Webseiten **WEB.DE**  Kundenkonten bei…•zalando Feier@bend.de • Sozialen Netzwerken und Messengern Freundschafts- und Partnerbörsen•ebay Online-Kaufhäusern, Tauschbörsen und Auktionen •amazon E A 42 . . Online-Banken, Online-Bezahlsystemen und Aktiendepots Postbank • Kommunikations- und Mobilitätsanbietern •
	- •Foto-, Video- und Streaming-Diensten
	- •Prämiensystemen und Online-Spielen
	- •bei Apps, z.B. für Fitnessarmbänder, Smart-Home-Systemen
	- •weiteren Plattformen z.B. Verein, Freizeit, Handwerker…

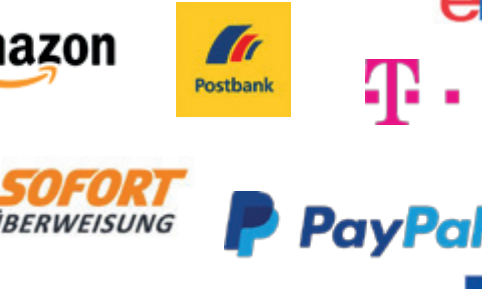

**Eurowings** 

1&1

## **Was gehört zum digitalen Nachlass?**

**Diese Konten (Accounts) verschwinden nach dem Tod nicht von allein. Dafür braucht es Regelungen und Vorkehrungen.** 

Zudem liegen auch vertrauliche Daten auf dem PC, Laptop, Smartphone, Festplatte oder USB-Stick. Auch gekaufte Software, eBooks, MP3-Dateien etc. zählen zum digitalen Nachlass, da diese oft an den individuellen Account des Verstorbenen gebunden sind.

Stand: 11.2019

Autorin: Stefanie Brandt (BAGSO Service GmbH)

Digital<br>\_ Kompass

## **Was passiert mit meinen Daten nach dem Tod?**

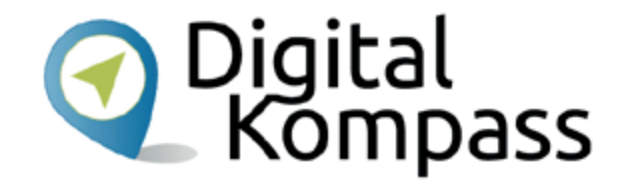

- • Alle in diesem Zusammenhang übermittelten und gespeicherten Daten **verbleiben** auch nach dem Tod eines Kunden oder Nutzers zunächst **bei dem jeweiligen Anbieter**!
- • Bisher gibt es noch **keine einheitlichen Vorschriften**, nach denen zu verfahren ist. Einige Firmen löschen oder deaktivieren nach Prüfung die Daten. Andere gewähren Zugriff auf die E-Mail-Kommunikation.
- • Ohne Passwörter und andere Zugangsdaten haben die **Erben in der Regel keinen Zugriff** auf die Online-Konten des Verstorbenen und so ist es oft schwierig, den digitalen Nachlass zu regeln.
- • Vieles kann zudem **unentdeckt** bleiben, da die Erben oft nicht über alle digitalen Aktivitäten des Verstorbenen informiert sind.
- •Das zeigt, **wie wichtig es ist**, den digitalen Nachlass frühzeitig zu regeln.

## **Was passiert mit meinen Daten nach dem Tod? Beispiele**

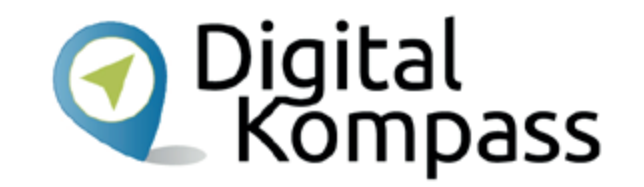

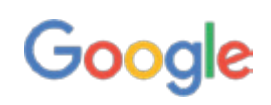

Bei **Google** gibt es den sogenannten "Kontoinaktivität-Manager", bei dem man schon zu Lebzeiten regeln kann, welcher Angehörige nach dem Tod den Zugriff auf das Konto bekommen soll. Google bietet außerdem die Möglichkeit den Zugriff auf das Konto eines Verstorbenen zu beantragen.

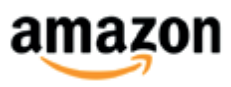

Der Online-Marktplatz **amazon** bietet den Hinterbliebenen nach Vorlage der Sterbeurkunde an, das Kundenkonto zu schließen. Wenn die Hinterbliebenen beispielsweise noch Waren zurücksenden wollen, braucht es dazu zusätzlich den Erbschein.

## **Was passiert mit meinen Daten nach dem Tod? Beispiele**

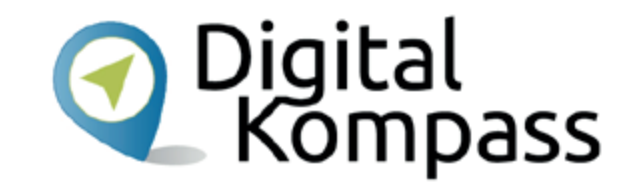

## facebook

Bei **facebook** kann man für die Seite des Verstorbenen den Gedenkstatus wählen, so dass sie erhalten bleibt. Das Bearbeiten der Seiten des Verstorbenen auf Sozialen Netzwerken ist in der Regel aber nicht mehr möglich. Alternativ kann man die Facebook Seite löschen lassen.

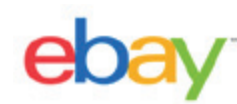

Die Verkaufsplattform **ebay** gewährt grundsätzlich keinen Zugriff auf die Konten verstorbener Nutzer. Erben wenden sich am besten unter Vorlage der Sterbeurkunde an den Kundenservice. Das Konto wird dann in der Regel gesperrt.

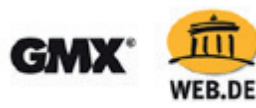

Bei den Mailanbietern **gmx** und **web.de** können Hinterbliebene gegen Vorlage der Sterbeurkunde und des Erbscheins Zugriff auf die Mailpostfächer bekommen und diese auch löschen.

Stand: 11.2019

## **Wie regle ich meinen digitalen Nachlass?**

### **Kümmern Sie sich schon zu Lebzeiten um Ihren digitalen Nachlass!**

- • Bestimmen Sie **eine Person Ihres Vertrauens** zu Ihrem digitalen Nachlassverwalter. Legen Sie in einer **Vollmacht** für diese Person fest, das und wie sie sich um Ihr digitales Erbe kümmern soll!
- • Die **Vollmacht** sollten Sie, wenn möglich, handschriftlich verfassen, mit einem Datum versehen und unterschreiben. Unabdingbar ist außerdem, dass sie "**über den Tod hinaus**" gilt.
- • Übergeben Sie die **Vollmacht an Ihre Vertrauensperson** und informieren Sie Ihre Angehörigen darüber, dass Sie Ihren digitalen Nachlass auf diese Weise geregelt haben!

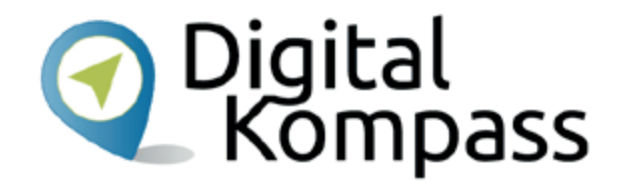

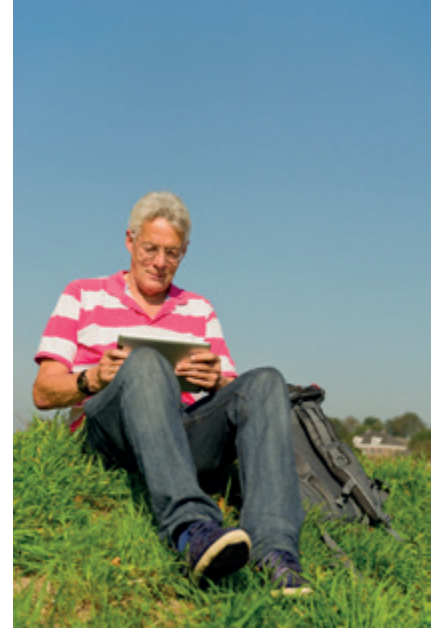

© Ivonne Wierink

## **Wie regle ich meinen digitalen Nachlass?**

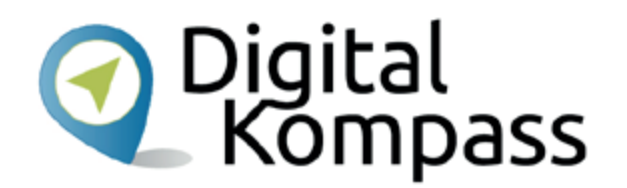

## **Hinweis**

- Fertigen Sie eine **Übersicht aller Accounts mit Benutzernamen und Kennworten** an. Hier können Passwort-Manager helfen. Führen Sie in dieser Übersicht detailliert auf, wie die Person Ihres Vertrauens mit Ihren Daten nach Ihrem Tod umgehen soll.
- **Speichern Sie die Übersicht** auf einem verschlüsselten USB-Stick, den Sie an einem sicheren Ort wie in einem Tresor oder einem Bankschließfach **deponieren** und informieren Sie die Person Ihres Vertrauens über den Standort.
- •oder **übergeben Sie** diese **Übersicht mit** der **Vollmacht** der von Ihnen bevollmächtigten Person.

Bedenken Sie aber, dass Sie die **Übersicht Ihrer Accounts immer aktuell halten sollten.**

Stand: 11.2019

# **Übersicht meiner Accounts -Beispiel**

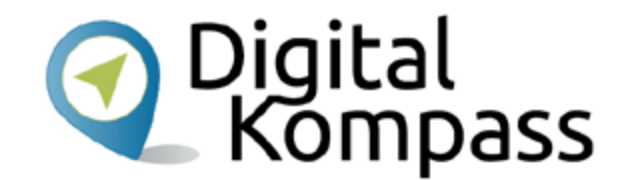

Am Besten gehen Sie thematisch vor und schreiben detailliert, was mit Ihren Daten passieren soll. Natürlich können Sie auch ganz individuelle Wünsche ergänzen. Folgend ein paar Beispiele:

#### **Meine E-Mail Konten:**

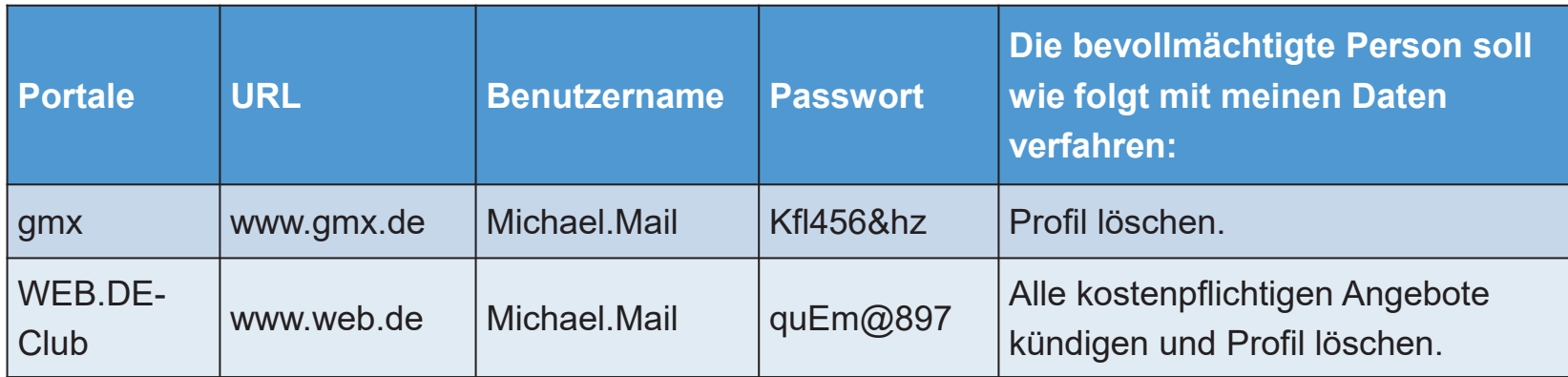

Stand: 11.2019

# **Übersicht meiner Accounts - Beispiel**

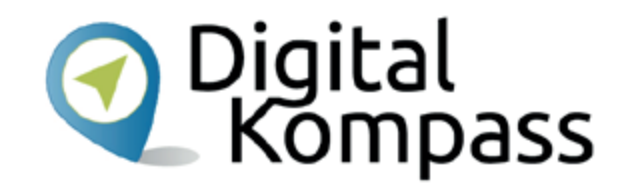

**Meine Webseite und mein Blog**:

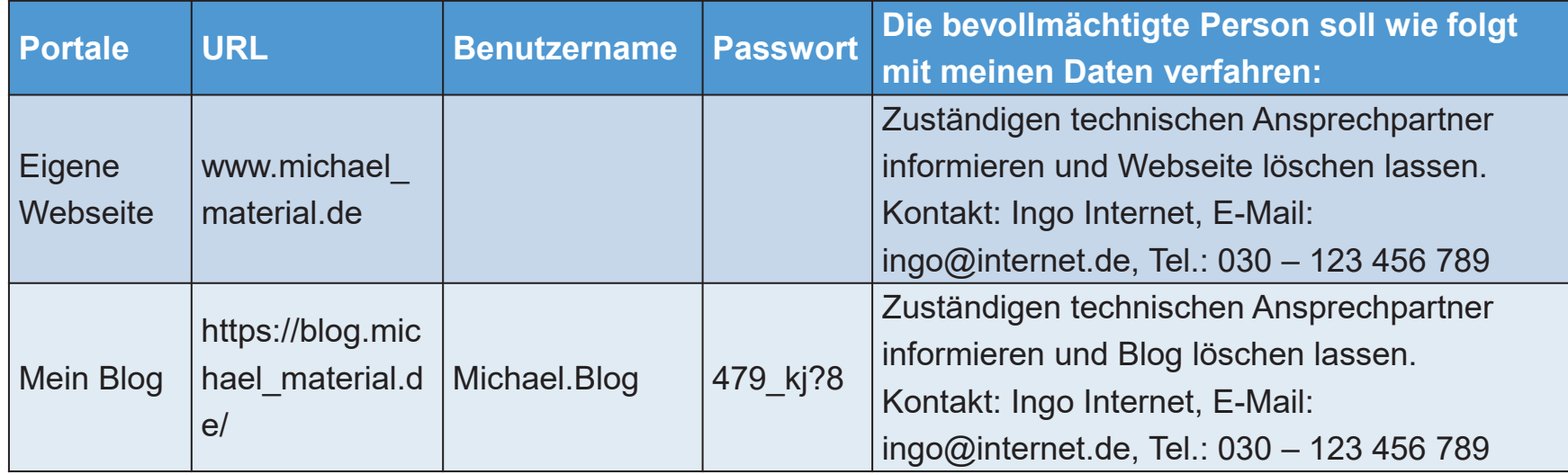

# **Übersicht meiner Accounts -Beispiel**

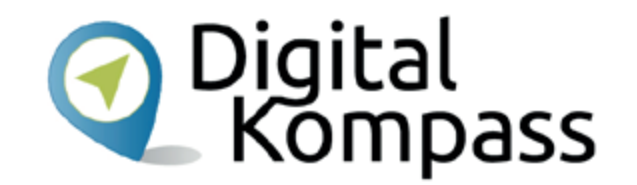

**Meine Profile in sozialen Netzwerken und bei Messengern** :

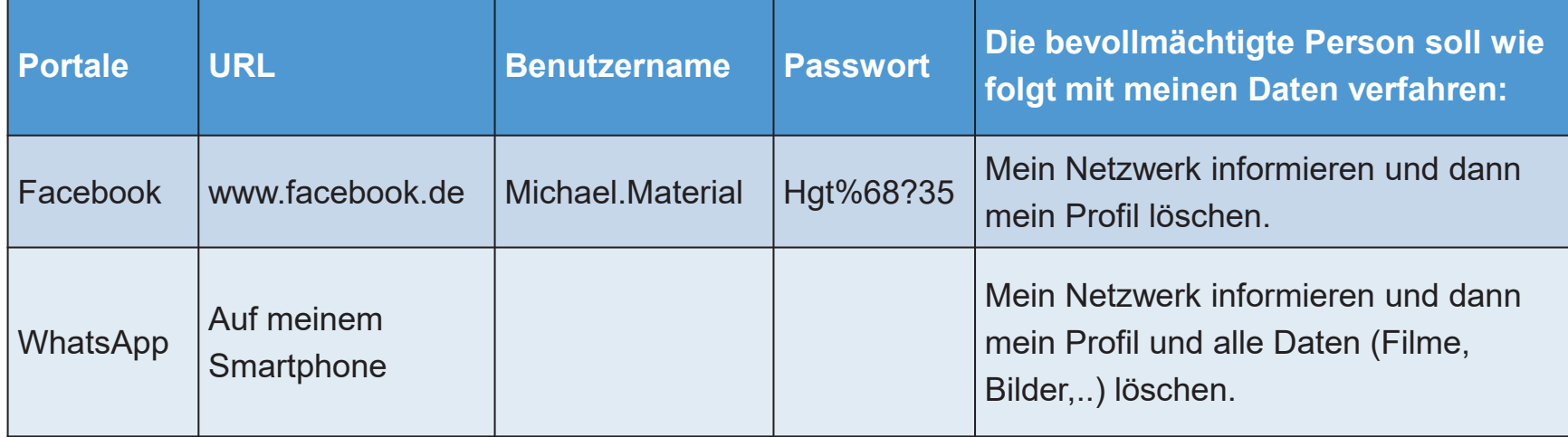

# **Vollmacht für meinen digitalen Nachlass**

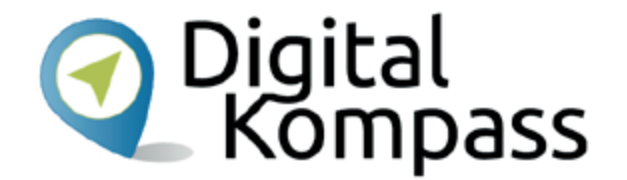

Das Formular für eine Vollmacht könnte wie folgt aussehen:

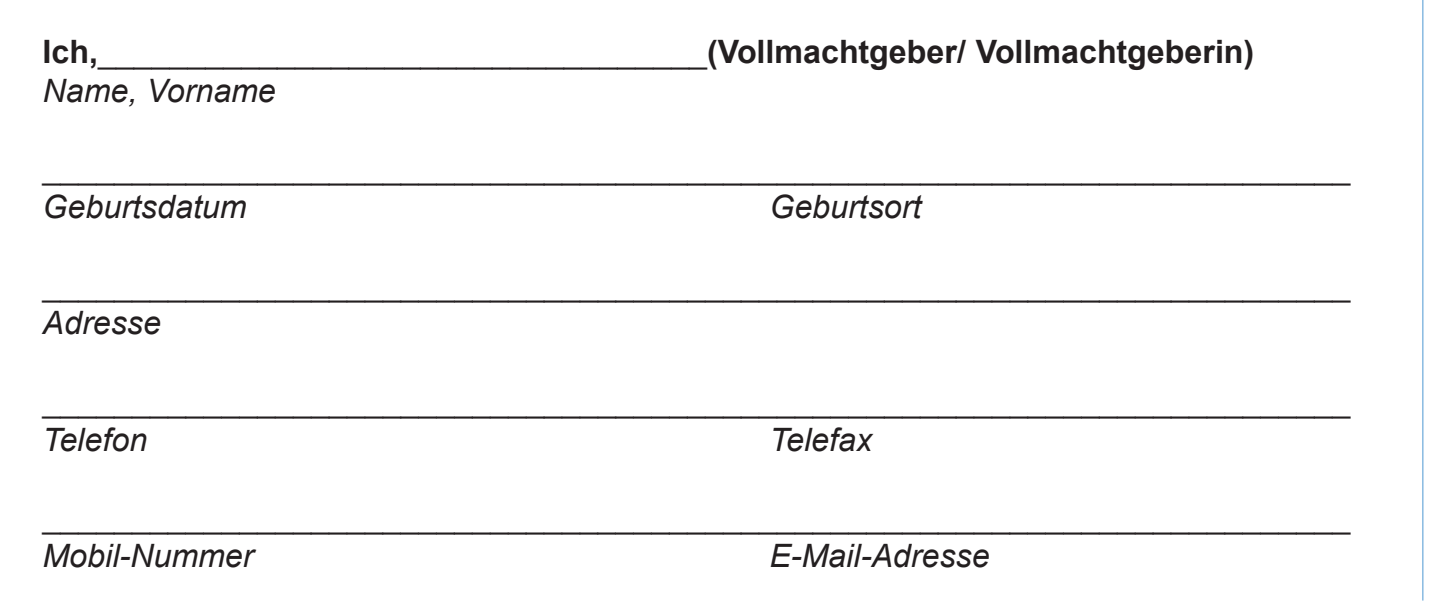

Stand: 11.2019

## **Vollmacht für meinen digitalen Nachlass**

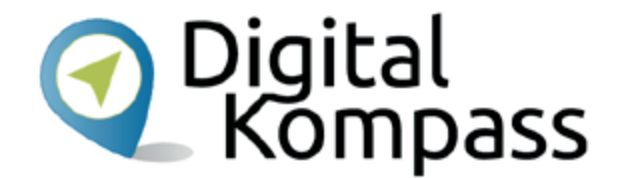

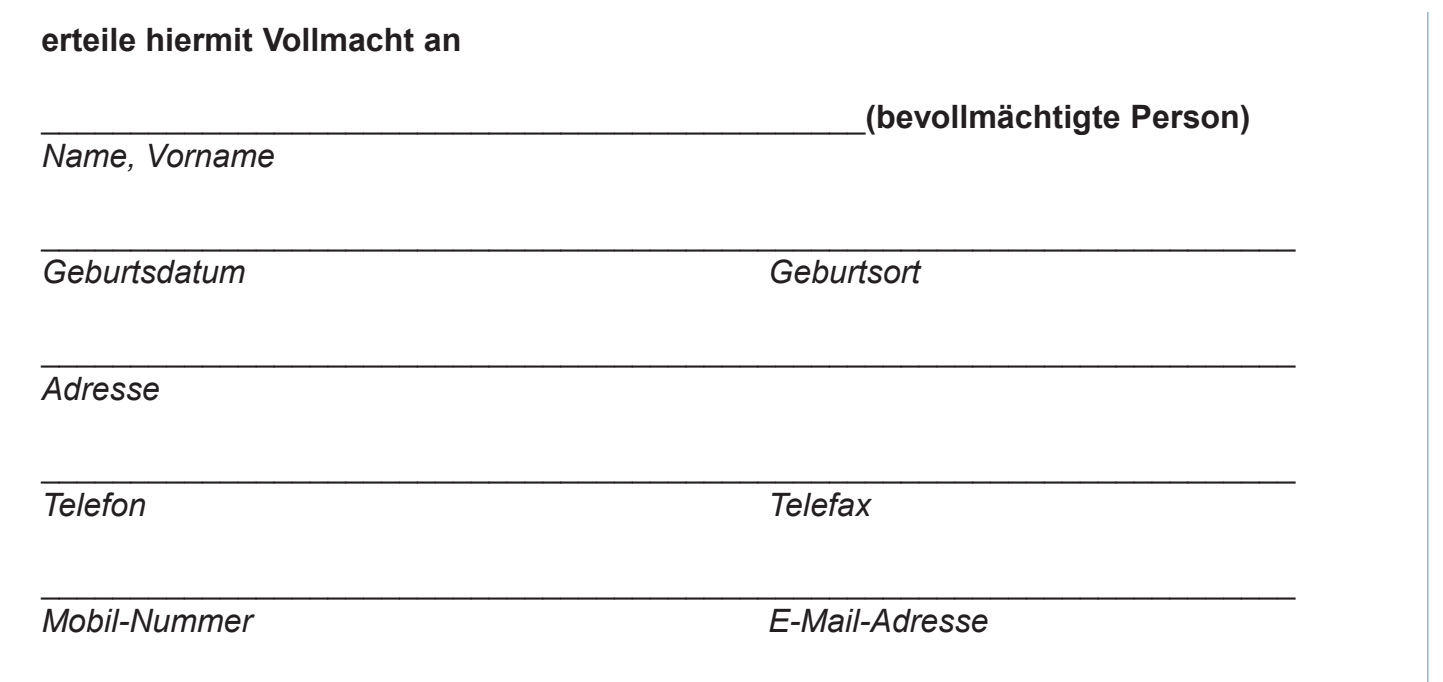

Stand: 11.2019

# **Vollmacht für meinen digitalen Nachlass**

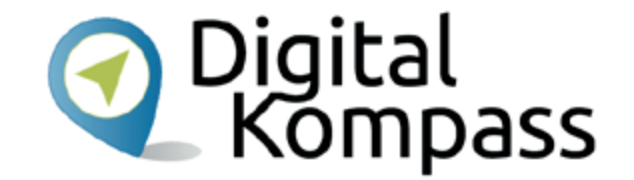

Die benannte Person wird hiermit bevollmächtigt, mit meinen digitalem Nachlass zu verfahren, wie ich es in der hinterlegten Übersicht meiner Accounts detailliert aufgeführt habe. Die bevollmächtigte Person kennt den Aufbewahrungsort der Übersicht. Diese Vollmacht ist nur wirksam, solange die bevollmächtigte Person dieses Dokument im Original besitzt und vorlegen kann.

Diese Vollmacht gilt über meinen Tod hinaus**.**

Ort, Datum Unterschrift

\_\_\_\_\_\_\_\_\_\_\_\_\_\_\_\_\_\_\_\_\_\_\_\_\_\_\_\_\_\_\_\_\_\_\_\_\_\_\_\_\_\_\_\_\_\_\_\_\_\_\_\_\_\_\_\_\_\_\_\_\_\_

Stand: 11.2019

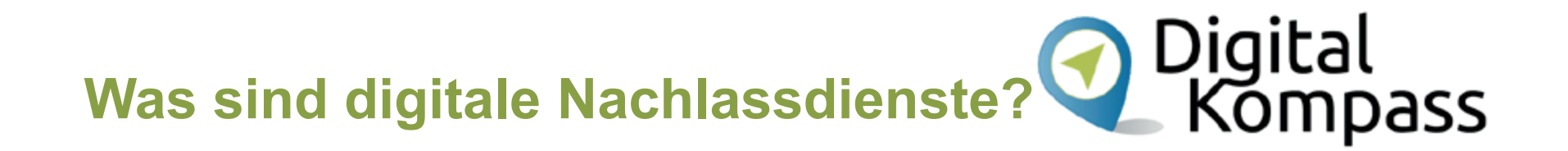

- • Digitale Nachlassdienste sind Firmen, die eine **kommerzielle Verwaltung** Ihres digitalen Nachlasses anbieten. Die Sicherheit solcher Anbieter lässt sich schwer beurteilen.
- Falls Sie erwägen, einen kommerziellen Nachlassverwalter zu beauftragen, erkundigen Sie sich genau nach dem **Leistungsumfang und den Kosten**!
- Vertrauen Sie einem **Unternehmen in keinem Fall Passwörter** an!
- Auch Ihren Computer, Ihr Smartphone oder Tablet sollten **nicht an kommerzielle Anbieter übergeben** werden, die die Geräte nach dem digitalen Nachlass durchsuchen. Hierbei gelangen womöglich zu viele persönliche Daten an Unbefugte.

## **Glossar**

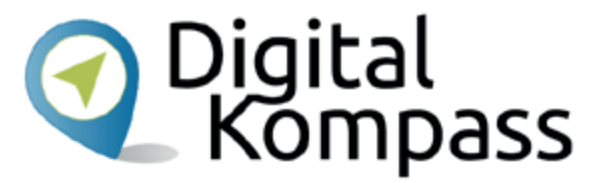

- • **Account**: englisch für Konto; gesprochen Äkaunt, steht für Kundenkonto. Zugang in der Regel mit Nutzerkennung und Passwort
- • **App**: englisch für Anwendung, Abkürzung von application, gesprochen äpp, Anwendungsprogramm: Softwareprogramme zum Herunterladen für Computer, Smartphones und Tablets, die dazu dienen den Funktionsumfang des Gerätes zu erweitern.
- •**Blog**: englisch, Abkürzung für Weblog; auf einer Webseite geführtes, öffentlich einsehbares Tagebuch
- • **Cloud**: englisch für Wolke, gesprochen: klaut; Zugang zu einem anderen Computer im Internet, beispielsweise als Speicher für Fotos.
- • **Messenger:** englisch für Bote, gesprochen: mässenscher; Programm für Nachrichtensofortversand über Computer oder Mobilgeräte wie Smartphones, z. B. WhatsApp
- • **Passwort-Manager:** englisch, gesprochen: passwort menetscher. Eine Software, mit der Passwörter und andere vertrauliche Daten sicher verwahrt und verwaltet werden können. Mit einem Hauptpasswort (oder Masterpasswort) kann auf die Daten zugegriffen werden.
- • **Streaming**: englisch für strömen, gesprochen strieming. Übertragung des Datenstroms vom Anbieter auf den heimischen PC zur sofortiger Nutzung (z.B. Fernsehsendungen)

Stand: 11.2019

## O Digital<br>Kompass **Weitere Informationen und Quellen**

- •www.bundesregierung.de
- www.datenschutzbeauftragter-info.de
- •www.test.de
- •www.verbraucherzentrale.de
- www.verbraucherzentrale-niedersachsen.de

## **Diese Anleitung hat Ihnen gefallen?**

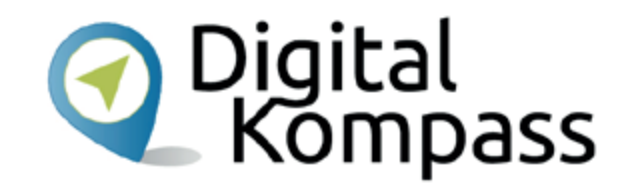

Kennen Sie schon unsere Anleitung 6?

**Bestellen und bezahlen – Ihr Internet-Kaufhaus hat immer geöffnet**

Sie vermittelt Grundkenntnisse im Umgang mit Onlineshops und zeigt auf, welche Aspekte zu einem sicheren Bestellvorgang beitragen. Dazu kommen hilfreiche Regeln für sicheres Bezahlen im Internet. Anhand der Plattform Amazon wird gezeigt,

wie Produkte gezielt gesucht und verglichen werden. Ein Bestellvorgang wird in Einzelschritten erläutert.

Sie ist Teil einer Serie von Anleitungen, die laufend um Internetthemen erweitert wird. Merkmal aller Anleitungen ist, dass sie komplexe Vorgänge Schritt für Schritt erläutern. Alle verfügbaren Anleitungen und viele weitere Materialien finden Sie in der Online-Plattform Digital-Kompass.

Stand: 11.2019

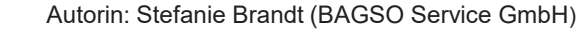

© Fotolia\_Do Ra

**JETZT KAUFEN** 

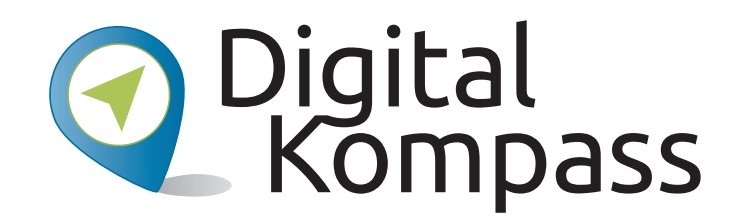

**Herausgeber:**  BAGSO – Bundesarbeitsgemeinschaft der Seniorenorganisationen e.V.

**Ansprechpartner: Digital-Kompass c/o BAGSO Service Gesellschaft** Hans-Böckler-Straße 3 · 53225 Bonn $0228 - 5552550 \cdot \text{info@digital-kompass.de}$ 

Verantwortlich: Dr. Barbara KeckRedaktion: Stefanie Brandt, Ingrid Fischer

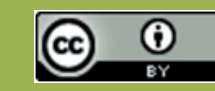

#### **BAGSO Service Gesellschaft mbH**

Diese Veröffentlichung unterliegt der Creative Commons Lizenz (CC BY 4.0). Diese Lizenz erlaubt Dritten, ein Werk zu verbreiten, neu zu mischen, zu verbessern und darauf aufzubauen, auch kommerziell, solange der Urheber des Originals genannt wird. Weitere Informationen unter: https://creativecommons.org/licenses/?lang=de

Alle Abbildungen sind von der Lizenz ausgenommen.

### **www.digital-kompass.de**

Gefördert durch:

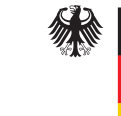

Bundesministerium der Justiz und für Verbraucherschutz

aufgrund eines Beschlusses des Deutschen Bundestages

Herausgeber: Unterstützt durch:

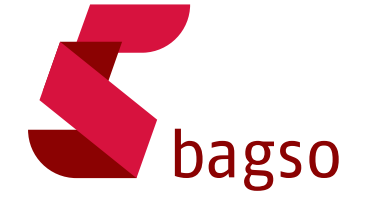

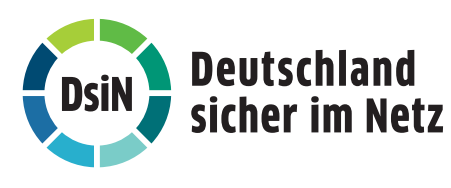